$\boldsymbol{\mathsf{A}}$ 

## $\bigcap$ **為何在GTS中無法進行create surface spring動作?**

GTS中前後處理之切換,是為了避免使用者在跑完分析後,再行修改參數,在 未重新分析之前,造成輸入參數與後處理之結果不符合的情形發生。

動力分析時,一般先進行反應譜分析,分析完後再進行邊界阻尼產生並進行歷 時分析,此時需要將後處理模式切換成前處理模式才能選用指令。

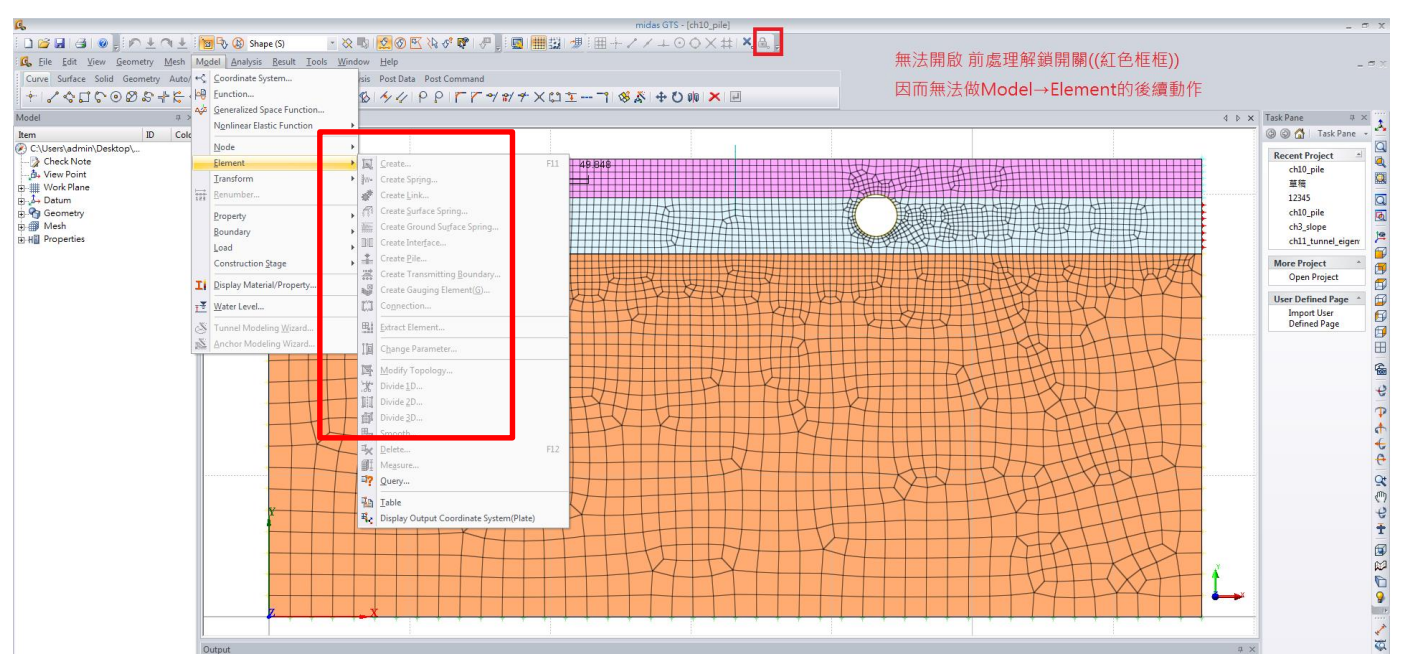

尚未切換前處理模式時,無法使用Model>Element 下之指令

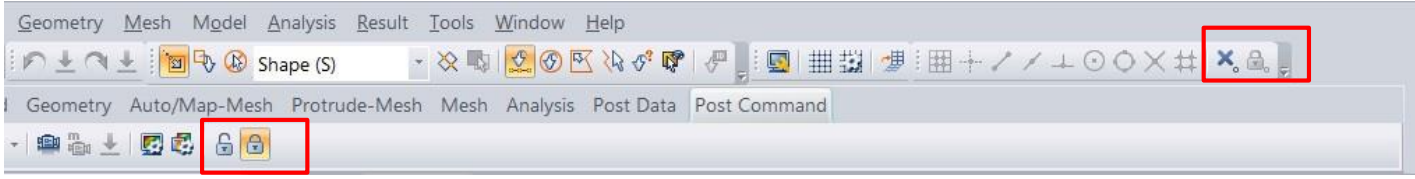

切換前後處理應進入到工具列中的Post Command的開解鎖圖示,開鎖表示 進入前處理(Pre- Mode), 關鎖表示後處理(Post-Mode)